\*\*\* అందియం \*\*\*

| Chapter (1)<br>Project Planning (စီမံကိန်းဆိုင်ရာ အစီအစဉ်များ ရမှတ်ခြင်း) |                                                                                                   |         |
|---------------------------------------------------------------------------|---------------------------------------------------------------------------------------------------|---------|
| $\cdot$                                                                   | Introduction                                                                                      | Page 1  |
| $\cdot$                                                                   | <b>Project Schedules</b>                                                                          | Page 2  |
| $\cdot$ <sub>3</sub>                                                      | <b>Scheduling Cycles</b>                                                                          | Page 4  |
| .4                                                                        | Work Breakdown Structure (WBS)                                                                    | Page 7  |
|                                                                           | Chapter (2)<br>Scheduling Fundamentals (အရှိန်ဇယား အစီအစဉ် ရေးဆွဲခြင်းဆိုင်ရာ<br>အခြေခံအချက်များ) |         |
| $\cdot$ 1                                                                 | <b>Scheduling Methods</b>                                                                         | Page 9  |
|                                                                           | .1.1 Bar Chart                                                                                    | Page 9  |
|                                                                           | .1.2 Arrow Diagram                                                                                | Page 10 |
|                                                                           | .1.3 Precedence Diagram                                                                           | Page 11 |
| $\overline{.2}$                                                           | Critical Path Method (CPM)                                                                        | Page 12 |
|                                                                           | .2.1 Critical Path Calculation                                                                    | Page 13 |
| $\cdot$ <sub>3</sub>                                                      | Program Evaluation and Review Technique (PERT)                                                    | Page 16 |
| .4                                                                        | Terminology                                                                                       | Page 17 |
|                                                                           | .4.1 Calendars                                                                                    | Page 17 |
|                                                                           | .4.2 Activity                                                                                     | Page 18 |
|                                                                           | .4.3 Milestones                                                                                   | Page 18 |
|                                                                           | .4.4 Relationships                                                                                | Page 19 |
|                                                                           | .4.5 Relationship Types                                                                           | Page 19 |
|                                                                           | .4.6 Constraints                                                                                  | Page 21 |

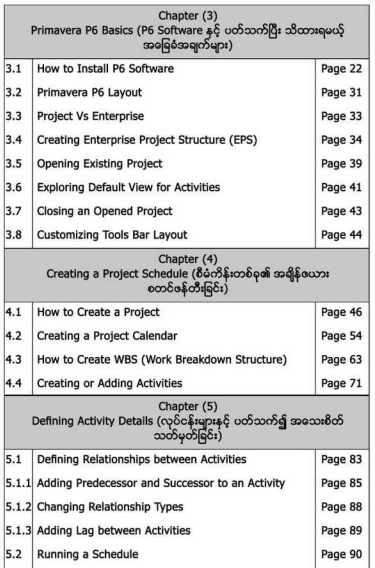

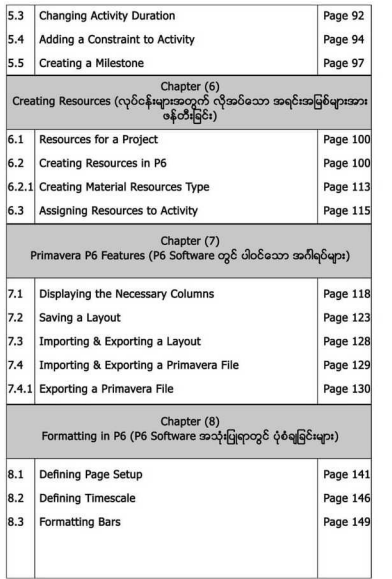

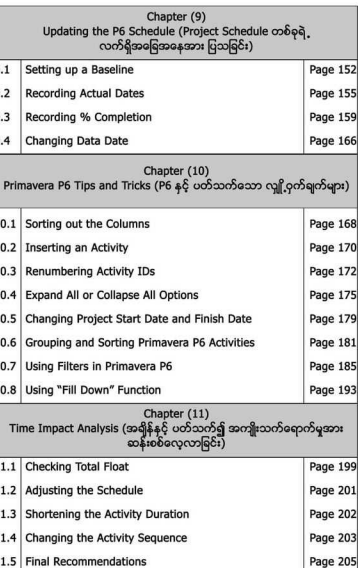